# アビリンピックかがわ'23 (令和5年度香川県障がい者技能競技大会)

## 公開課題

## <パソコンデータ入力部門>

にゅうりょく パソコンデータ 入 力 きょうぎ めいぼにゅうりょく かだい 【競技1】名簿 入 力 課題

しゃいん しゅうりょく 社員データをパソコンに 入 力 してください。

ちゅういじこう 注意事項

- えいすうじ しょうしょう しょうしゃ しゅうしゅんかく 1. 英数字、ハイフン(-)はすべて半角です。
- きょうぎじ かん 2. 競技時間は20分です。

しゅうりょう ふんまえ あいず 終 了 5分前に合図があります。

- て あ かかり ひと き 3.わからないことがあったら、手を上げて係 の人に聞いてください。
- かんせい ちょうしゃ いっか さ ほぞん しゅっかん あきしん ていしある おおしょう おおしょう 4. 完成したら、上書き保存をした後、手を上げて「終わりました」と、

かかり ひと い 係 の人に言ってください。

にゅうりょく パソコンデータ 入 力

#### きょうぎ でんぴょうしゅうせい かだい 【競技2】伝 票 修 正 課題

こきゃくでんぴょう がめん みく ら ちが ぶ ぶ ん ただ にゅうりょく 顧客伝 票とパソコンの画面を見比べ、<u>違っている</u>部分を正しく 入 力 し てください。

ちゅういじこう 注意事項

- はんかく 1.データはすべて半角です。
- きょうぎじ かん いっぷん 2.競技時間は20分です。

しゅうりょう ふんまえ あいず 終 了 5分前に合図があります。

- て あ かかり ひと き 3.わからないことがあったら、手を上げて係 の人に聞いてください。 かんせい ちょうしゃ いっち ほぞん しゅうしゃ あんせい おおしょう おおしょう おおしょう
- 4. 完成したら、上書き保存をした後、手を上げて「終わりました」と、 かかり ひと い

係 の人に言ってください。

にゅうりょく パソコンデータ 入 力

### きょうぎ しゅうけいひょうさくせい かだい 【競技3】 集 計 表作成 課題

- にゅうりょく Ⅰ.データの入 力
	- みほん さんこう もじ すうち フランス にゅうりょく 1. 見本を参考に文字や数値などのデータを入 力 してください。 みほん かんしょ みほん おな ばしょ にゅうりょく (見本をよく見て、見本と同じ場所に入 力 してください。) えいすうじ しょうしょう しょうしょう しゅうしょう しゅうしゅん しゅうしゅんかく ※英数字、ハイフン(-)、コロン( : )はすべて半角です。| ぜんかく カタカナは全角です。
- けいさんしき かんすう にゅうりょく Ⅱ.計算式・関数の入 力
	- はんい まんがく した けいさんしき にゅうりょく 2.セル範囲F9~F25の金額は、下の計算式を入 力 してください。 きんがく たんか すうりょう 金額 = 単価 × 数量
	- さ む かんすう つか きんがく ごうけい 3.セルF26には、SUM関数を使ってF9~F25の金額の合計を にゅうりょく 入 力 してください。

#### ちゅういじこう 注意事項

きょうぎじかん ふん 1. 競技時間は20分です。

> しゅうりょう ふんまえ あいず 終 了 5分前に合図があります。

- て あ かかり ひと き 2.わからないことがあったら、手を上げて係 の人に聞いてください。
- かんせい うわがきほぞん あと て あ お お 3. 完成したら上書き保存をした後、手を上げて「終わりました」と、 係 ひと い の人に言ってください。

にゅうりょく パソコンデータ 入 力

きょうぎ しゅうけいひょうさくせい さんじょうぎ ひら 【競技3】 集 計 表作成 ファイルを開いたところ

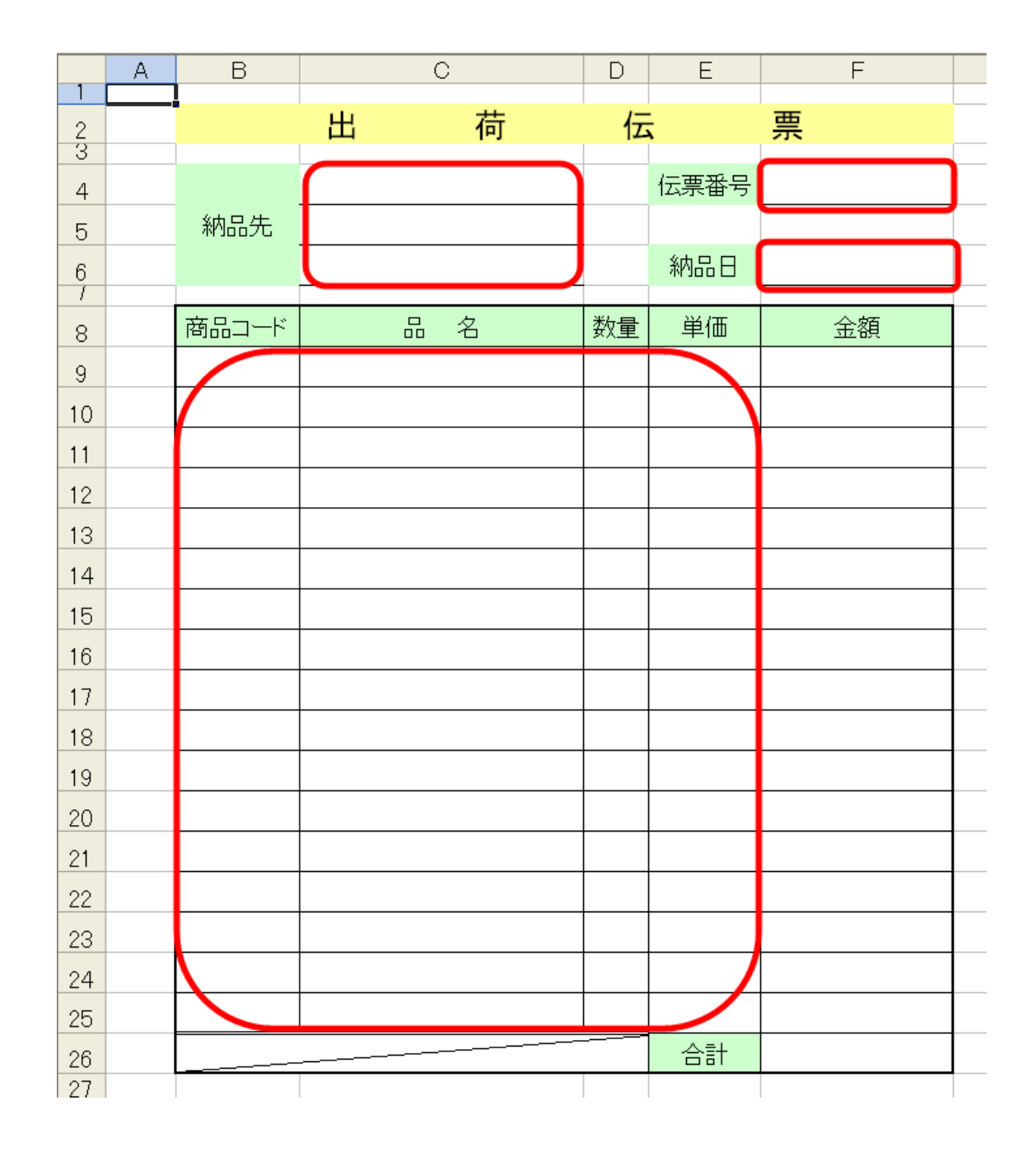

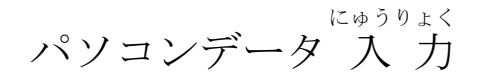

#### きょうぎ しゅうけいひょうさくせい みほん 【競技3】 集 計 表作成 見本

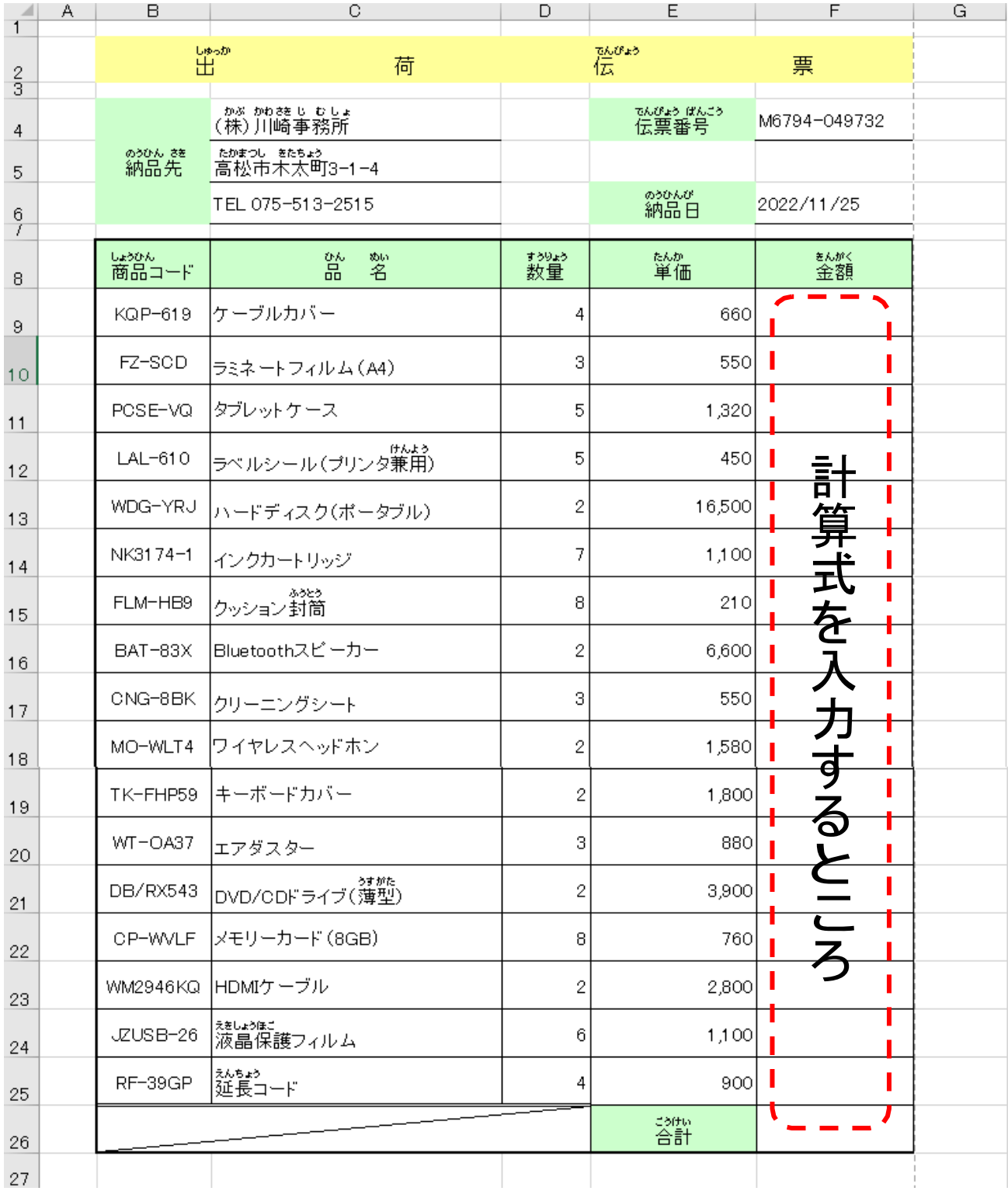